УПРАВЛЕНИЕ ОБРАЗОВАНИЯ АДМИНИСТРАЦИИ ЗЕРНОГРАДСКОГО РАЙОНА МУНИЦИПАЛЬНОЕ БЮЛЖЕТНОЕ УЧРЕЖЛЕНИЕ ДОПОЛНИТЕЛЬНОГО ОБРАЗОВАНИЯ ДОМ ДЕТСКОГО ТВОРЧЕСТВА «ЕРМАК» ЗЕРНОГРАДСКОГО РАЙОНА

#### ПРИНЯТО / СОГЛАСОВАНО

на заседании Методического совета МБУ ДО ДДТ «Ермак» Протокол от 12.05.2023 № 2

**УТВЕРЖДАЮ** Директор МБУ ДО ДДТ «Ермак» **TOR GION** С.А.Михайлова MEY AO JULY "EDNETTDARKas of 12.05.2023 No 140

## ДОПОЛНИТЕЛЬНАЯ ОБЩЕОБРАЗОВАТЕЛЬНАЯ ОБЩЕРАЗВИВАЮЩАЯ ПРОГРАММА ТЕХНИЧЕСКОЙ НАПРАВЛЕННОСТИ «Pro-poбот»

Уровень программы: ознакомительный Вид программы: модифицированная Тип программы: модульная Возраст детей: от 7 до 12 лет Срок реализации: общее количество учебных часов - 144 часа Разработчик: педагог дополнительного образования Галицкая Анна Сергеевна

г. Зерноград  $2023r$ 

# **ОГЛАВЛЕНИЕ**

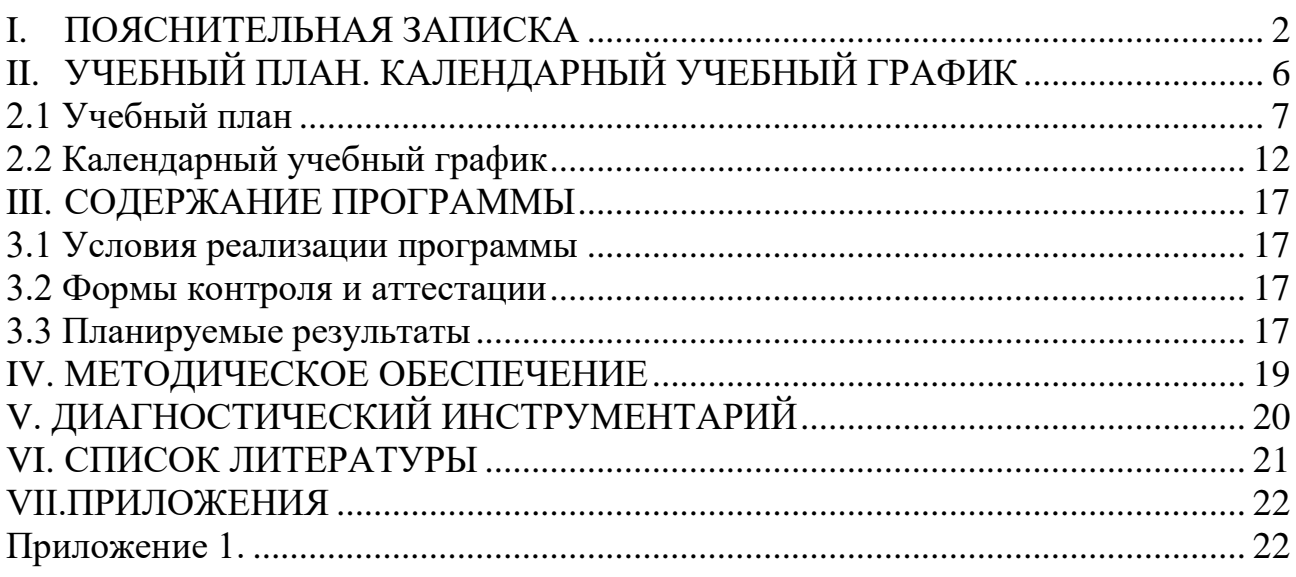

# **I. ПОЯСНИТЕЛЬНАЯ ЗАПИСКА**

<span id="page-2-0"></span>**Данная общеобразовательная общеразвивающая программа** составлена в соответствии с нормативно — правовыми актами:

1. Федеральным законом от 29.12.2012 г. № 273-ФЗ "Об образовании в Российской Федерации" (в редакции Федерального закона от 31.07.2020 № 304- ФЗ «О внесении изменений в Федеральный закон «Об образовании в Российской Федерации» по вопросам воспитания обучающихся») (далее – 273- ФЗ).

2. Концепцией развития дополнительного образования до 2030 года. Утверждена распоряжением Правительства Российской от 31 марта 2022 года № 678-р.

3. Распоряжением Правительства РФ от 29 мая 2015 г. № 996-р «Стратегия развития воспитания в РФ на период до 2025 года».

4. Протоколом заседания президиума Совета при Президенте Российской Федерации по стратегическому развитию и национальным проектам от 3 сентября 2018 года № 10 «Национальный проект «Образование».

5. Протоколом заседания проектного комитета по национальному проекту «Образование» от 7 декабря 2018 года № 3 «Паспорт Федерального проекта «Успех каждого ребёнка».

6. Приказом Минобрнауки России от 23.08.2017 № 816 «Об утверждении порядка применения организациями осуществляющих образовательную деятельность электронного обучения дистанционных образовательных технологий при реализации образовательных программ».

7. Приказом Министерства просвещения РФ от 03.09.2019 № 467 «Об утверждении Целевой модели развития региональных систем дополнительного образования детей» (в редакции от 02.02.2021г.).

8. Приказом Министерства просвещения РФ от 27 июля 2022 г. № 629 «Об утверждении Порядка организации и осуществления образовательной деятельности по дополнительным общеобразовательным программам» (далее – Приказ № 629).

9. Постановлением Главного государственного санитарного врача РФ от 28.01.2021 № 2 «Об утверждении санитарных правил и норм СанПиН 1.2.368521 «Гигиенические нормативы и требования к обеспечению безопасности и (или) безвредности для человека факторов среды обитания» (рзд.VI. Гигиенические нормативы по устройству, содержанию и режиму работы организаций воспитания и обучения, отдыха и оздоровления детей и молодежи».

10. Приказом Министерства общего и профессионального образования Ростовской области от 14.03.2023 г № 225 «О проведении независимой оценки качества дополнительных общеобразовательных программ в Ростовской области».

 11.Государственная программа Российской Федерации «Развитие образования» (утверждена Постановлением Правительства РФ от 26.12.2017 № 1642 (ред. от 22.02.2021) «Об утверждении государственной программы Российской Федерации» Развитие образования;

 12.Методические рекомендации по созданию и функционированию центров цифрового образования «IT-куб» (утверждены распоряжением Министерства просвещения Российской Федерации от 12 января 2021 г. № Р5).

**Актуальность** данной программы обусловлена социальным заказом. По данным Международной федерации робототехники, прогнозируется резкое увеличение оборота отрасли. Нас ежедневно знакомят с новыми роботизированными устройствами в домашнем секторе, в медицине, в общественном секторе и на производстве. Это – инвестиции в будущие рабочие места. Сейчас в России наблюдается острая нехватка инженерных кадров, а это серьезная проблема, тормозящая развитие экономики страны. Необходимо вернуть интерес детей и подростков к научно-техническому творчеству. Полученные на занятиях знания становятся для обучающихся необходимой теоретической и практической основой их дальнейшего участия в техническом творчестве, выборе будущей профессии, в определении жизненного пути. Овладев же навыками творчества сегодня, они в дальнейшем сумеют эффективно применить их в своей жизни. Данная программа помогает раскрыть творческий потенциал обучающихся, определить их резервные возможности, осознать себя в окружающем мире, способствует формированию стремления стать конструктором, технологом, исследователем, изобретателем.

**Отличительные особенности программы**. Программа ориентирована на формирование и развитие творческих способностей обучающихся, интереса к научно-исследовательской деятельности, удовлетворения их индивидуальных потребностей в интеллектуальном совершенствовании. Знакомит обучающихся с инновационными технологиями в области робототехники, помогает ребёнку адаптироваться в образовательной и социальной среде. Для реализации программы используется метод дифференцированного обучения, основанный на принципах преемственности. Освоение программы происходит в основном в процессе практической творческой деятельности. К окончанию программы обучающиеся должны иметь практические знания и умения создавать технические проекты, изучить и развить предпринимательские, научные и инженерные компетенции.

**Новизна** программы состоит в том, что обучающиеся данной возрастной группы будут способны на хорошем уровне выполнять предлагаемые задания. В рамках индивидуальной и групповой проектной работы обучающиеся знакомятся с передовыми отечественными технологиями, создают технические и естественнонаучные проекты; отрабатывают навыки публичных выступлений и презентаций. Освоение программы способствует формированию профессионального самоопределения.

**Цель программы**: освоение навыков проектирования, конструирования и программирования роботов, направленное на создание проектов технической направленности.

Для достижения цели планируется решить следующие **задачи программы:** 

#### **Обучающие:**

− расширять общие представления о применении средств робототехники в современном мире;

− познакомить с базовой системой понятий математики, информатики, окружающего мира, физики;

− формировать навыки программирования через разработку программ в визуальной среде программирования;

− формировать представления об информационной картине мира, об информации и информационных процессах как элементах действительности.

#### **Развивающие:**

− развивать способности к формализации, сравнению, обобщению, синтезу полученной информации с имеющимися у обучающихся знаниями;

− развивать алгоритмическое, логическое и техническое мышление обучающихся;

− развивать творческие способности обучающихся с использованием межпредметных связей (информатика, технология, окружающий мир, математика, физика);

− развивать коммуникативные навыки обучающихся в процессе анализа проделанной работы.

#### **Воспитательные:**

воспитывать этику групповой работы, отношений делового сотрудничества, взаимоуважения;

− развивать основы коммуникативных отношений внутри проектных групп и в коллективе в целом;

− воспитывать упорство в достижении результата;

− формировать целеустремлённость, организованность, неравнодушие, ответственное отношение к труду и уважительное отношение к окружающим.

− прививать культуру здоровьесбережения.

#### **Характеристика программы**

Направленность программы – техническая.

Тип программы: модульная

Вид: модифицированная

Уровень освоения: ознакомительный

#### **Объем и срок освоения программы**

Программа рассчитана на 1год, 144 часа (36 учебных недель).

# **Режим занятий**

Занятия проводятся 2 раза в неделю в течение 2-х академических часов. Продолжительности занятия - 45 минут.

 **Тип занятий –** комбинированный  **Форма обучения –** очная**.**

# **Адресат программы.**

Возраст обучающихся: 7-12 лет.

## **Наполняемость группы**

Количество детей в группе 12 человек.

# **I. УЧЕБНЫЙ ПЛАН. КАЛЕНДАРНЫЙ УЧЕБНЫЙ ГРАФИК**

# *2.1 Учебный план*

<span id="page-6-0"></span>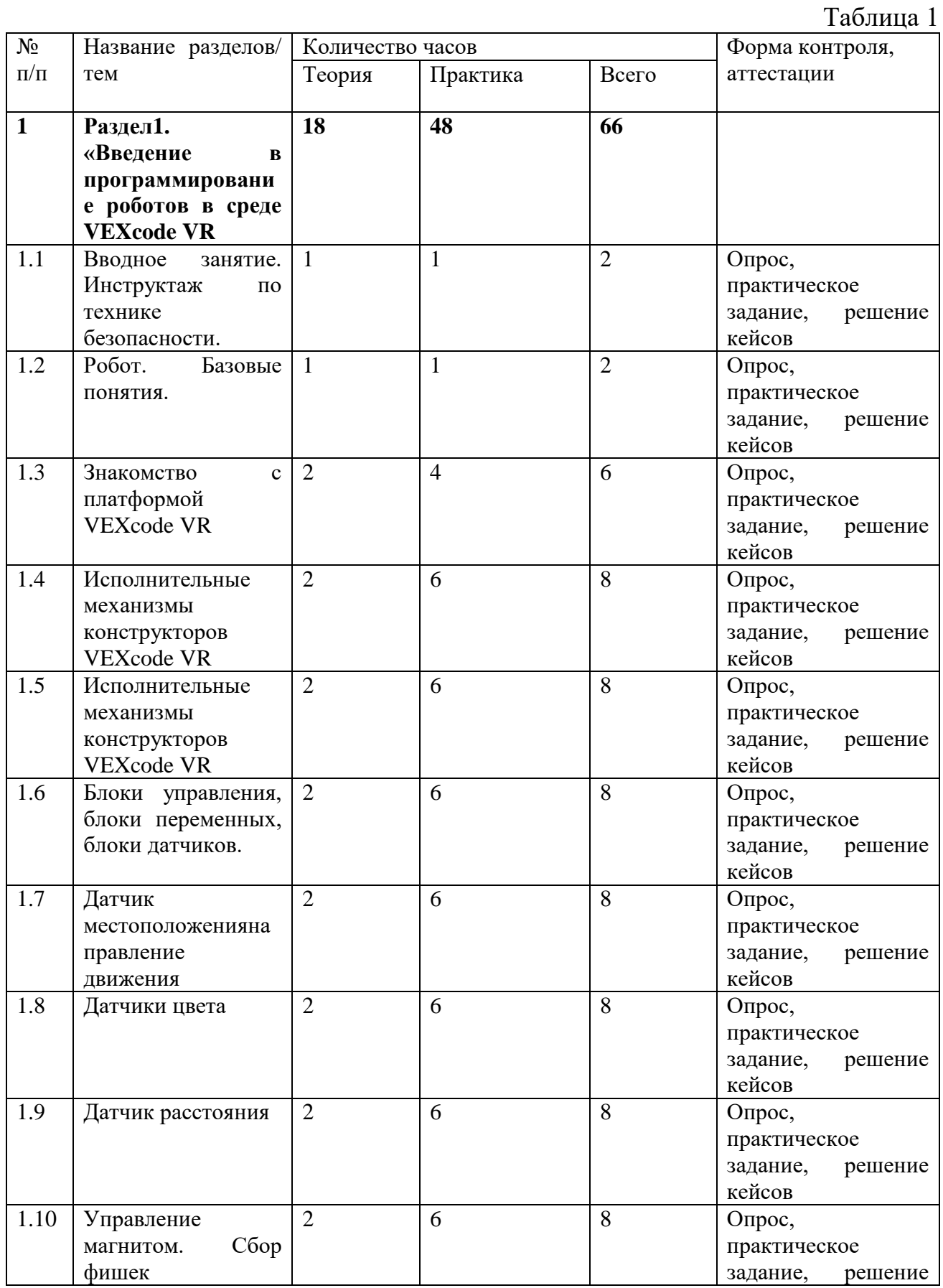

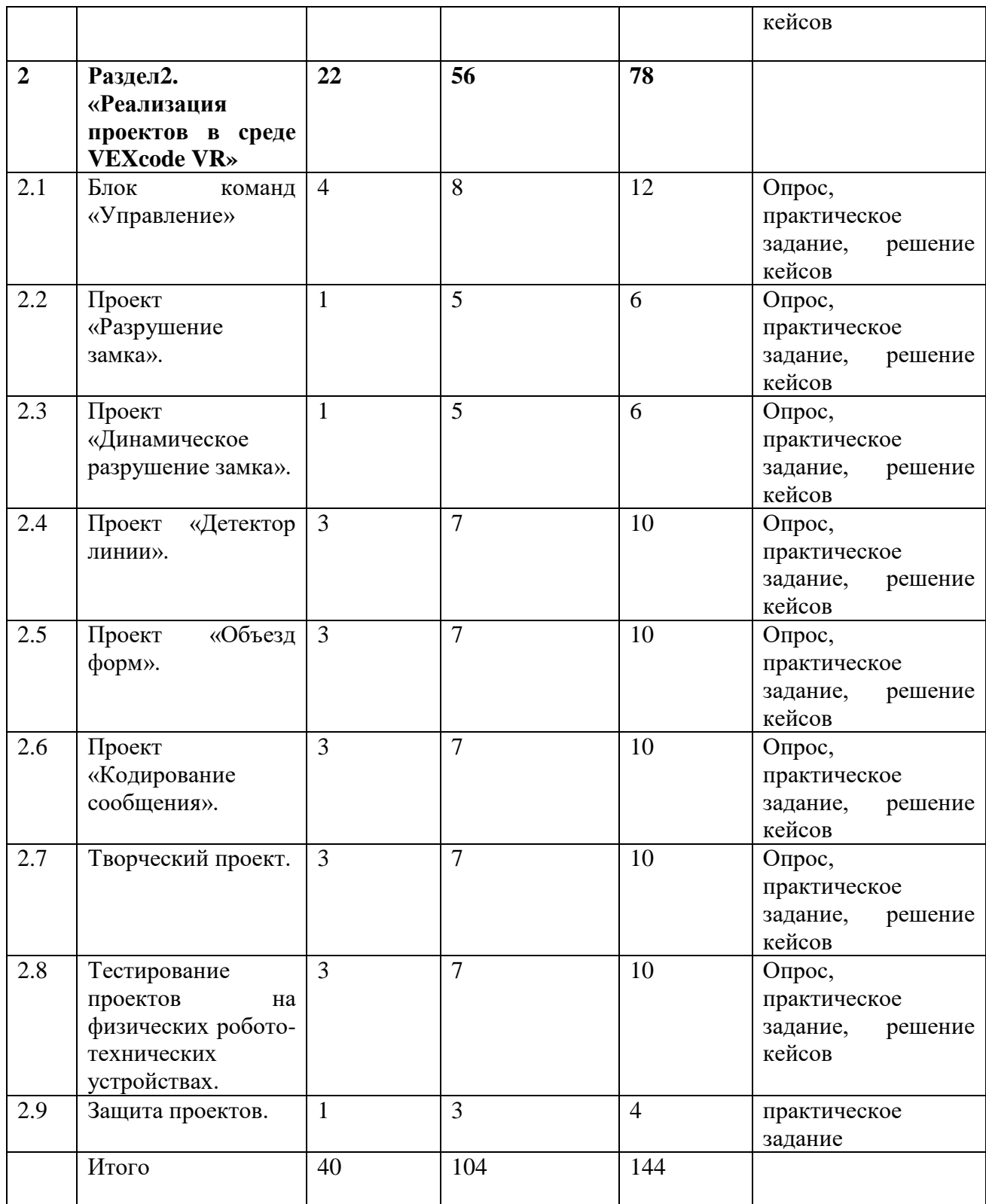

# **Содержание учебного плана.**

**Раздел 1. «Введение в программирование роботов в среде VEXcode VR»**. Вводное занятие.

Задача: Знакомство с планом работы.

Расписание занятий, цели и задачи обучения, организация рабочего места. Инструктаж по технике безопасности.

Оборудование: Компьютер, интерактивная доска.

**Тема № 1**. Робот. Базовые понятия.

Задача: Знакомство с историей развития робототехники.

Введение понятия «робот». Поколения роботов. Классификация роботов. Кибернетическая система. Обратная и прямая связь. Датчики.

Оборудование: Компьютер, интерактивная доска.

**Тема № 2.** Знакомство с платформой VEXcode VR.

Задача: Ознакомить обучающихся с платформой VEXcode VR.

Основные фрагменты интерфейса платформы. Панель управления, блоки программы, датчики, игровая площадка, экран датчиков и переменных, кнопки управления.

Оборудование: Компьютер, интерактивная доска. Практическая работа: Выполнение самостоятельного задания по изученному материалу.

**Тема № 3.** Исполнительные механизмы конструкторов VEXcode VR.

Задача: Научить обучающихся создавать простейшие программы (скрипты) на платформе VEXcode VR.

Создание простейших программ (скриптов), сохранение и загрузка проекта.

Оборудование: Компьютер, интерактивная доска, Виртуальная среда VEXcode VR.

Практическая работа:

Выполнение «Лабораторная работа 1. Создание простейших программ (скриптов)».

**Тема № 4**. Программируемый контроллер.

Задача: Ознакомить обучающихся с блоками управления роботом (блоки вывода, блоки трансмиссии)

Математические и логические операторы, блоки вывода информации в окно вывода, блоки трансмиссии.

Оборудование: Компьютер, интерактивная доска, Виртуальная среда VEXcode VR.

Практическая работа: Выполнение самостоятельного задания по изученному материалу.

**Тема № 5.** Основные блоки.

Задача: Ознакомить обучающихся с группой блоков управления роботом и возможностями программирования с их помощью.

Блоки управления, блоки переменных, блоки датчиков.

Оборудование: Компьютер, интерактивная доска, Виртуальная среда VEXcode VR.

Практическая работа: Выполнение «Лабораторные работы 2-3. Программирование блоков управления роботом».

**Тема № 6**. Датчик местоположения, направление движения.

Задача: Ознакомить обучающихся с датчиком местоположения. Местоположение VR-робота. Скрипт проекта с датчиком место-положения. Оборудование: Компьютер, интерактивная доска, Виртуальная среда VEXcode VR.

Практическая работа: Выполнение «Лабораторная работа 4. Скрипты с датчиком местоположения».

**Тема № 7**. Датчики цвета.

Задача: Ознакомить обучающихся с датчиками цвета (верхний и нижний), движением робота по дисковому лабиринту, рассмотреть отражения данных на панели управления и консоли экрана.

Датчики цвета и их направление. Игровое поле «Дисковый лабиринт». Оборудование: Компьютер, интерактивная доска, Виртуальная среда VEXcode VR.

Практическая работа: Выполнение «Лабораторная работа 5. Игровое поле «Дисковый лабиринт».

**Тема № 8**. Датчик расстояния.

Задача: Ознакомить обучающихся с датчиком расстояния, рассмотрение различных типов лабиринта (простой и динамический).

Датчик расстояния. Простой лабиринт. Динамический лабиринт. Оборудование: Компьютер, интерактивная доска, Виртуальная среда VEXcode VR.

Практическая работа: Выполнение «Лабораторные работы 6-8. Простой лабиринт. Динамический лабиринт».

**Тема № 9**. Управление магнитом. Сбор фишек.

Задача: Ознакомить обучающихся с группой «Магнит».

Блоки группы «Магнит». Игровое поле «Перемещение фишек».

Оборудование: Компьютер, интерактивная доска, Виртуальная среда VEXcode VR.

Практическая работа: Выполнение «Лабораторная работа 9. Игровое поле «Перемещение фишек».

## **Раздел «Реализация проектов в среде VEXcode VR»**

**Тема № 1.** Блок команд «Управление».

Задача: Ознакомить обучающихся с блоками команд «Управление».

Условный оператор if/else. Цикл while. Понятие шага цикла. Применение на практике циклов и ветвлений. Использование циклов и ветвлений для решения 13 математических задач. Использование циклов для объезда повторяющихся траекторий.

Оборудование: Компьютер, интерактивная доска, Виртуальная среда VEXcode VR.

Практическая работа:

Выполнение «Лабораторная работа 10. Ветвления на базе платформы VEXcode VR»,

«Лабораторная работа 11. Циклы на базе платформы VEXcode VR», Лабораторная работа 12. Блок «Всегда», блок «Прерывания» и блок «Ждать пока».

**Тема № 2.** Проект «Разрушение замка».

Задача: Ознакомить обучающихся с игровым полем «Разрушение замка». Игровое поле «Разрушение замка».

Оборудование: Компьютер, интерактивная доска, Виртуальная среда VEXcode VR.

Практическая работа: Выполнение «Лабораторная работа 13. Проект по уборке территории».

**Тема № 3.** Проект «Динамическое разрушение замка».

Задача: Ознакомить обучающихся с игровым полем «Динамическое разрушение замка».

Игровое поле «Динамическое разрушение замка».

Оборудование: Компьютер, интерактивная доска, Виртуальная среда VEXcode VR.

Практическая работа: Выполнение «Лабораторные работы 14-15. Проект по уборке территории».

**Тема № 4.** Проект «Детектор линии».

Задача: Ознакомить обучающихся с игровым полем «Детектор линии». Игровое поле «Детектор линии».

Оборудование: Компьютер, интерактивная доска, Виртуальная среда VEXcode VR.

Практическая работа: Выполнение «Лабораторная работа 16. Поиск и подсчёт линий».

**Тема № 5**. Проект «Объезд форм».

Задача: Ознакомить обучающихся с игровым полем «Объезд форм».

Игровое поле «Объезд форм».

Оборудование: Компьютер, интерактивная доска, Виртуальная среда VEXcode VR.

Практическая работа: Выполнение «Лабораторная работа 17. Объезд форм».

**Тема № 6.** Проект «Кодирование сообщения».

Задача: Ознакомить обучающихся с игровым полем «Кодирование сообщения». Игровое поле «Кодирование сообщения».

Оборудование: Компьютер, интерактивная доска, Виртуальная среда VEXcode VR.

Практическая работа: Выполнение «Лабораторная работа 18. Кодирование сообщения».

**Тема № 7.** Творческий проект.

Задача: На основе полученных знаний по работе с платформой каждый обучающийся создаёт свой проект. Создание собственного проекта с использованием максимально возможного количества датчиков.

Оборудование: Компьютер, интерактивная доска, виртуальная среда VEXcode VR.

Практическая работа: Выполнение творческих проектных заданий.

**Тема № 8.** Тестирование проектов на физических робототехнических устройствах.

Задача: Используя полученные ранее проекты, обучающиеся проводят их тестирование на физических робототехнических устройствах. Готовые проекты. Физические робототехнические устройства. Тестирование проектов на физических робототехнических устройствах.

Оборудование: Компьютер, виртуальная среда VEXcode VR, физические робототехнические устройства.

15 Практическая работа: Выполнение тестирования проектов на физических робототехнических устройствах.

**Тема № 9**. Защита проектов.

Задача: Выступить с защитой проекта.

Оборудование: Компьютер, интерактивная доска, виртуальная среда VEXcode VR.

<span id="page-11-0"></span>Практическая работа: Сформировать защиту проектов.

## *2.2 Календарный учебный график*

Таблица 2

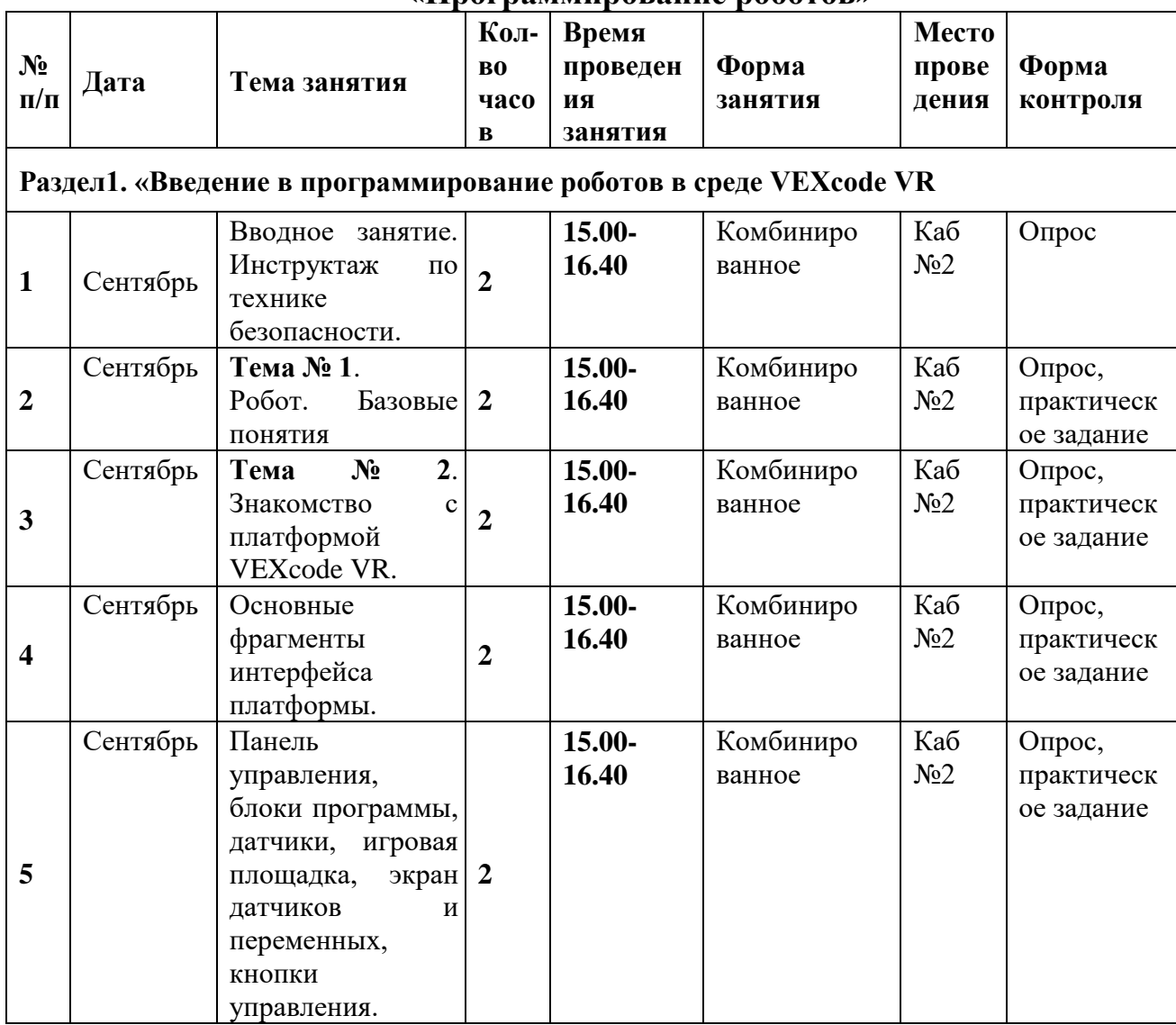

## **Календарный учебный график «Программирование роботов»**

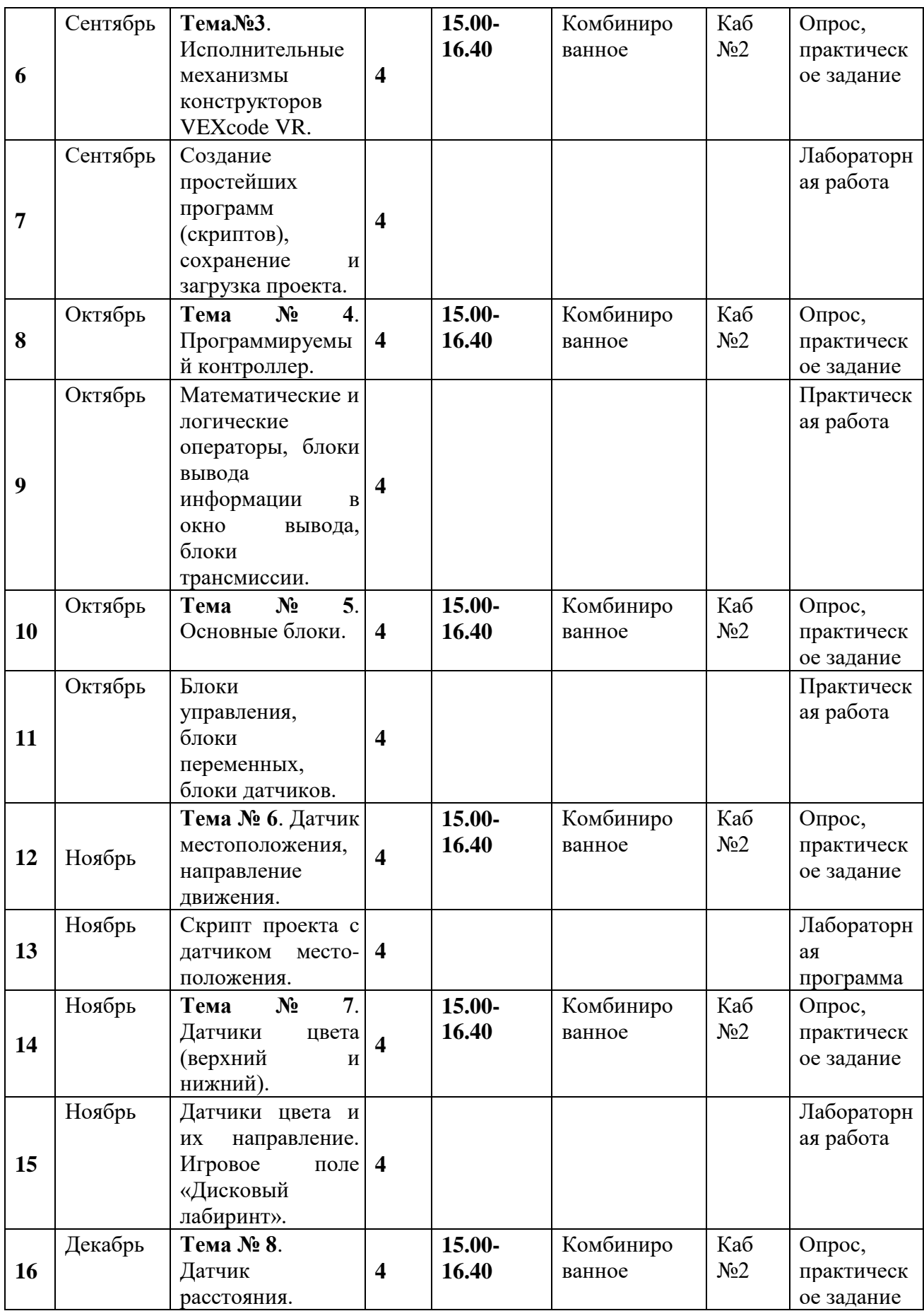

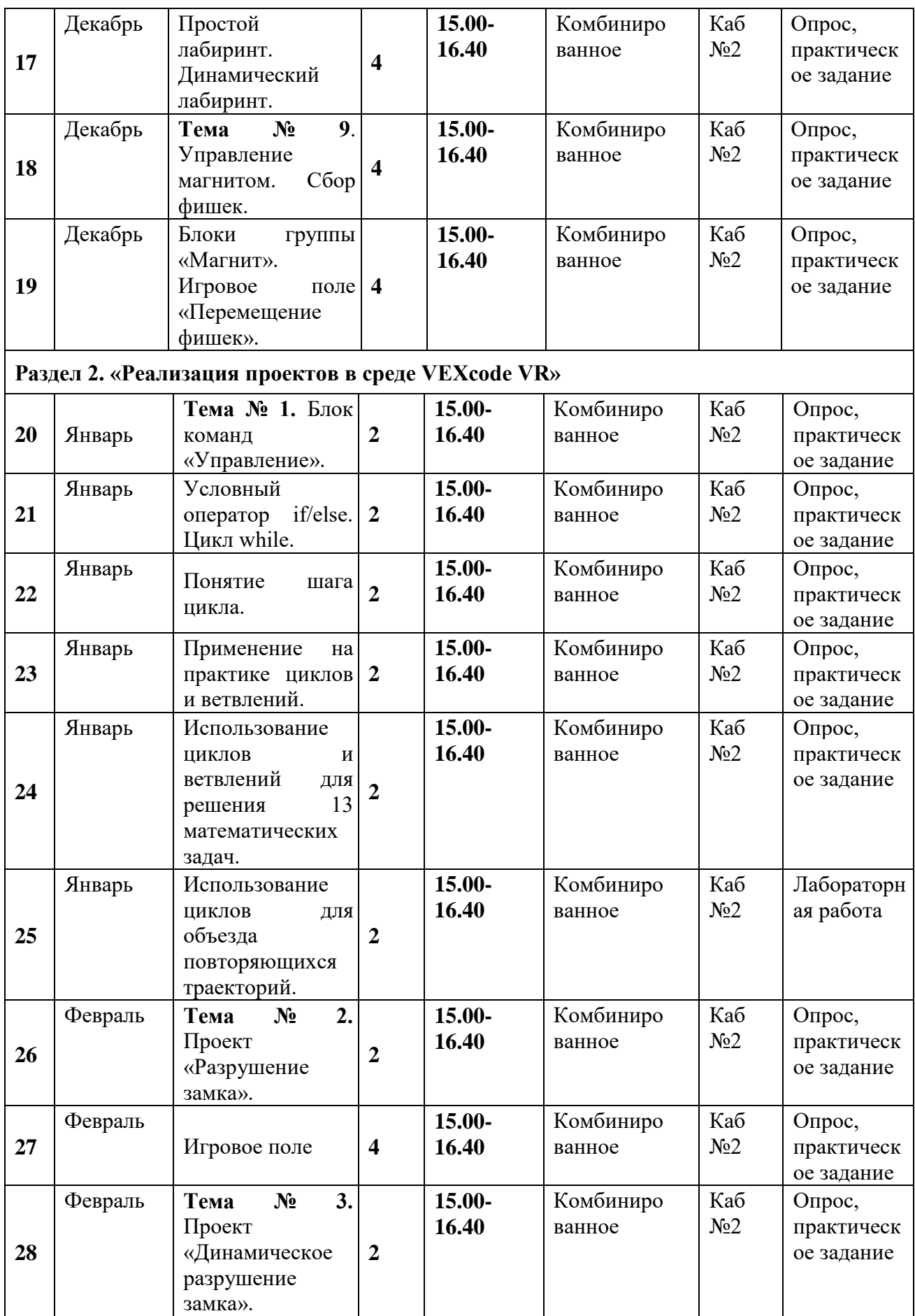

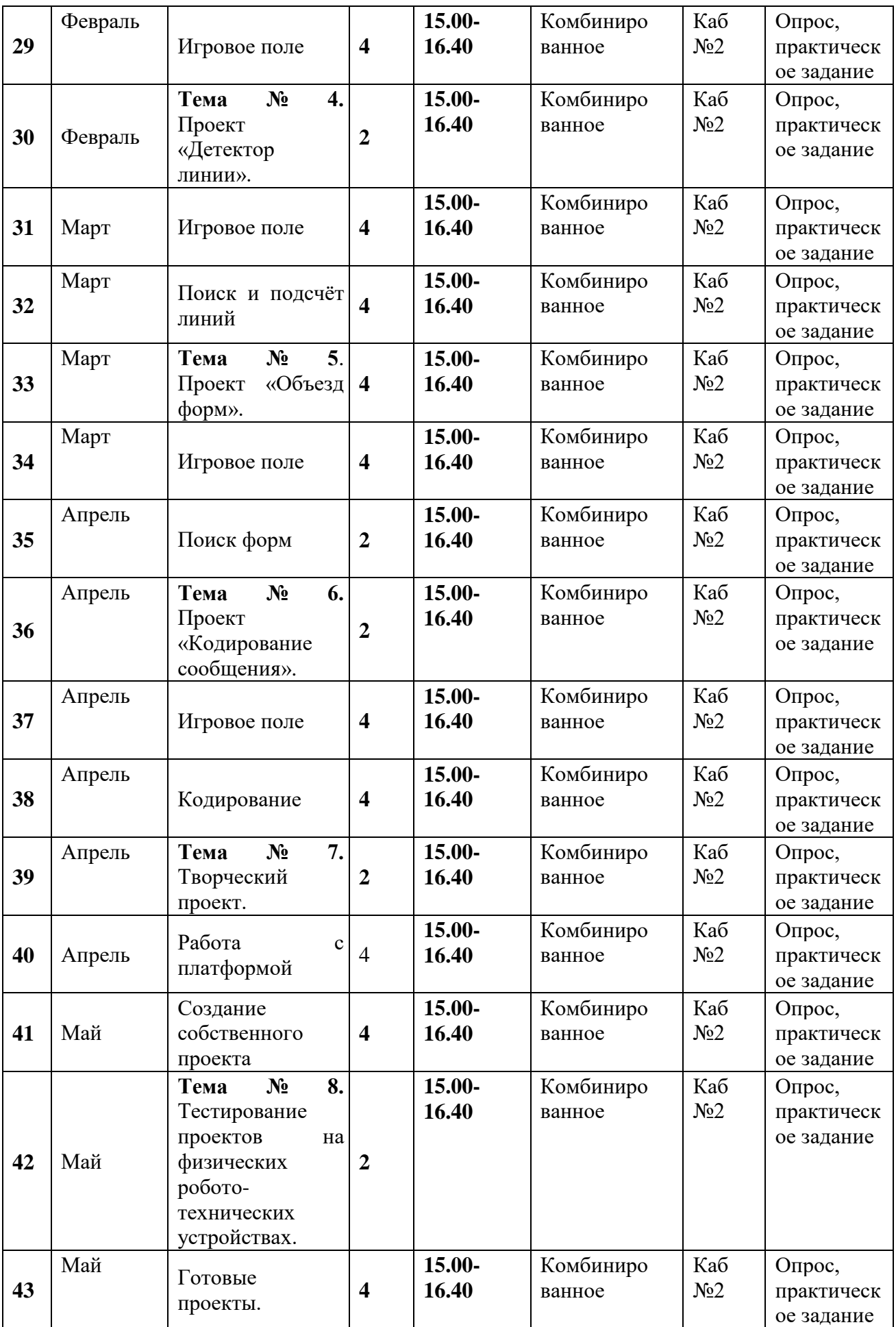

<span id="page-15-0"></span>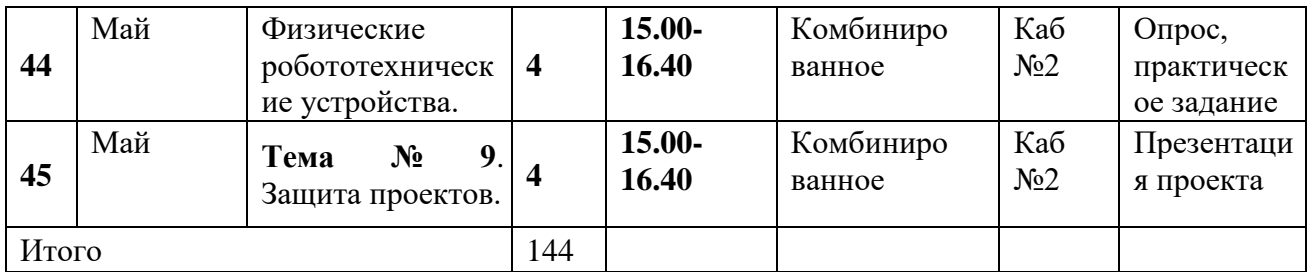

#### <span id="page-16-0"></span>**3.1 Условия реализации программы. Материально-техническое оснащение.**

Занятия проводятся в кабинете, соответствующем требованиям техники безопасности, пожарной безопасности, санитарным нормам.

Перечень используемого оборудования и материалов:

- Рабочее место для работы с компьютером;

стол – 12 штук

стул – 12 штук

- Ноутбук мобильного класса с ОС Windows и выходом в интернет;
- Интерактивная доска;
- МФУ.

#### **Кадровое обеспечение**

Для реализации программы педагог дополнительного образования должен иметь высшее или среднее педагогическое образование. Требования к педагогическому стажу работы и квалификационной категории педагога не предъявляются. Педагог дополнительного образования должен систематически повышать свою профессиональную квалификацию. Пройти подготовку на курсах повышения квалификации по применению информационнокоммуникационных технологий.

### **3.2 Формы контроля и аттестации**

<span id="page-16-1"></span>Результативность контролируется на протяжении всего процесса обучения. Для этого предусмотрено использование компьютерных онлайнтестов, выполнение практических и самостоятельных работ, что позволяет проводить оценивание результатов в форме взаимооценки.

В программе предусмотрено проведение стартовой, текущей, а также итоговой диагностики.

Критериями выполнения программы служат: знания, умения и навыки обучающихся, позволяющие им комплексно использовать информационные технологии для получения необходимой информации и создания собственных проектов, стабильный интерес к изучению информационно-коммуникационных технологий и их использования в различных сферах деятельности.

### <span id="page-16-2"></span>**3.3 Планируемые результаты**

### **Предметные результаты:**

− расширены общие представления о применении средств робототехники в современном мире;

− ознакомлены с базовой системой понятий математики, информатики, окружающего мира, физики;

− сформированы навыки программирования через разработку программ в визуальной среде программирования;

− сформированы представления об информационной картине мира, об информации и информационных процессах как элементах действительности.

#### **Личностные результаты:**

воспитана этика групповой работы, отношений делового сотрудничества, взаимоуважения;

− развиты основы коммуникативных отношений внутри проектных групп и в коллективе в целом;

− воспитано упорство в достижении результата;

− сформированы целеустремлённость, организованность, неравнодушие, ответственное отношение к труду и уважительное отношение к окружающим.

− привита культура здоровьесбережения.

#### **Метапредметные результаты:**

− развиты способности к формализации, сравнению, обобщению, синтезу полученной информации с имеющимися у обучающихся знаниями;

− развиты алгоритмическое, логическое и техническое мышление обучающихся;

− развиты творческие способности обучающихся с использованием межпредметных связей (информатика, технология, окружающий мир, математика, физика);

 − развиты коммуникативные навыки обучающихся в процессе анализа проделанной работы

## **IV. МЕТОДИЧЕСКОЕ ОБЕСПЕЧЕНИЕ**

<span id="page-18-0"></span>Методы и формы обучения по программе определяются требованиями федерального государственного образовательного стандарта нового поколения, с учетом возрастных и индивидуальных способностей обучающихся, с дистанционным характером обучения.

*Основные приоритеты методики преподавания по данной программе:* 

 междисциплинарная интеграция, содействующая становлению целостного мировоззрения;

интерактивность;

личностно-деятельностный подход в обучении;

 вариативное образование, предполагающее построение индивидуальных траекторий обучения и вариативное изменение образовательных моделей, что делает образовательный процесс более гибким и способным удовлетворять разнообразные образовательные потребности личности;

 субъект-субъектное педагогическое взаимодействие детей и педагогов по достижению совместных целей.

#### **Основные технологии, формы и методы обучения.**

Образовательный процесс строится по двум основным видам деятельности:

 *обучение детей теоретическим знаниям* (вербальная информация, излагаемая педагогом на основе современных педагогических технологий);

 *самостоятельная и практическая работа обучающихся* (изучение основ программирования, выполнение практических заданий, создание собственных проектов и т.д.).

В программе реализуются теоретические и практические блоки, что позволяет наиболее полно охватить и реализовать потребности обучающихся, сформировать практические навыки в области программирования. В ходе выполнения самостоятельных работ дети приобретают навыки работы с различными ресурсами, используемыми для создания собственных проектов, на основе чего происходит выбор оптимальных средств для представления информации в сети Интернет. Таким образом, данная программа позволяет развить у обучающихся творческий склад мышления, способности к самостоятельному поиску, решению поставленных проблем, и создать условия для творческого самовыражения личности, что в полной мере соответствует тем требованиям, которые обозначены во ФГОС нового поколения.

# **V. ДИАГНОСТИЧЕСКИЙ ИНСТРУМЕНТАРИЙ**

<span id="page-19-0"></span>- Диагностика развития теоретических знаний и практических навыков создания проектов (Приложение 1).

В программе также предусмотрено проведение стартовой, текущей и итоговой диагностики.

*Стартовая диагностика*. При приеме детей в объединение педагог проводит тестирование уровня развития мотивации ребенка к обучению, уровня знаний обучающихся в сфере применения ИКТ. Результаты тестирования фиксируются в специальных сводных таблицах.

*Текущая диагностика* предусматривает: онлайн тестирование, опросы, на которых дети рассказывают, что каждый из них узнал нового, что больше всего заинтересовало на каждом занятии. Уровень освоения программы отслеживается также с помощью выполнения практических и самостоятельных работ по изучаемому курсу. Задания подбираются в соответствии с возрастом детей.

*Итоговая диагностика*. Основной формой подведения итогов является защита своего проекта.

# **VI. СПИСОК ЛИТЕРАТУРЫ**

### <span id="page-20-0"></span>**Список литературы для педагогов.**

1. Исогава Йошихито Книга идей LEGO MINDSTORMS EV3. 181 удивительный механизм и устройство. - Эксмо, 2016. - 232 с.

2. Овсяницкий Д.Н., Овсяницкая Л.Ю., Овсяницкий А.Д. Курс конструирования на базе платформы Lego Mindstorms EV3. - Перо, 2019. - 352 с.

3. Бейктал Дж. Конструируем роботов от А до Я. Полное руководство для начинающих. – М.: Лаборатория знаний, 2018. – 394с.

4. Белиовская Л. Г. / Белиовский Н.А. Использование LEGO-роботов в инженерных проектах школьников. Отраслевой подход – ДМК Пресс, 2016г.

5. Давыдкин М.Н. Мехатроника и робототехника LEGO. От идеи до проекта: метод. указания / М.Н. Давыдкин. – М.Ж Изд. дом НИТУ «МИСиС»,  $2019. - 22c.$ 

## **Список литературы для обучающихся.**

1. Валк Лоренс Большая книга LEGO MINDSTORMS EV3. - Эксмо, 2017. - 408 с.

2. Конструируем роботов на LEGO MINDSTORMS Education EV3. Сборник проектов №1 / сост. Ю. А. Серова. – М.: Лаборатория знаний, 2019. – 248с.

3. Конструируем роботов на LEGO MINDSTORMS Education EV3. Сборник проектов №2 / сост. Ю. А. Серова. – М.: Лаборатория знаний, 2020. – 282с

Интернет ресурсы:

1.<https://scratch.mit.edu/>

Сообщество Sctach.

2.<https://vr.vex.com/>

Программная среда VEXcode VR.

3.<https://www.robotc.net/>

Текстовый редактор RobotC.

# **VII. ПРИЛОЖЕНИЯ**

# Приложение 1

# <span id="page-21-1"></span><span id="page-21-0"></span>**Диагностика развития теоретических знаний и практических навыков создания проектов**

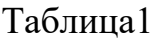

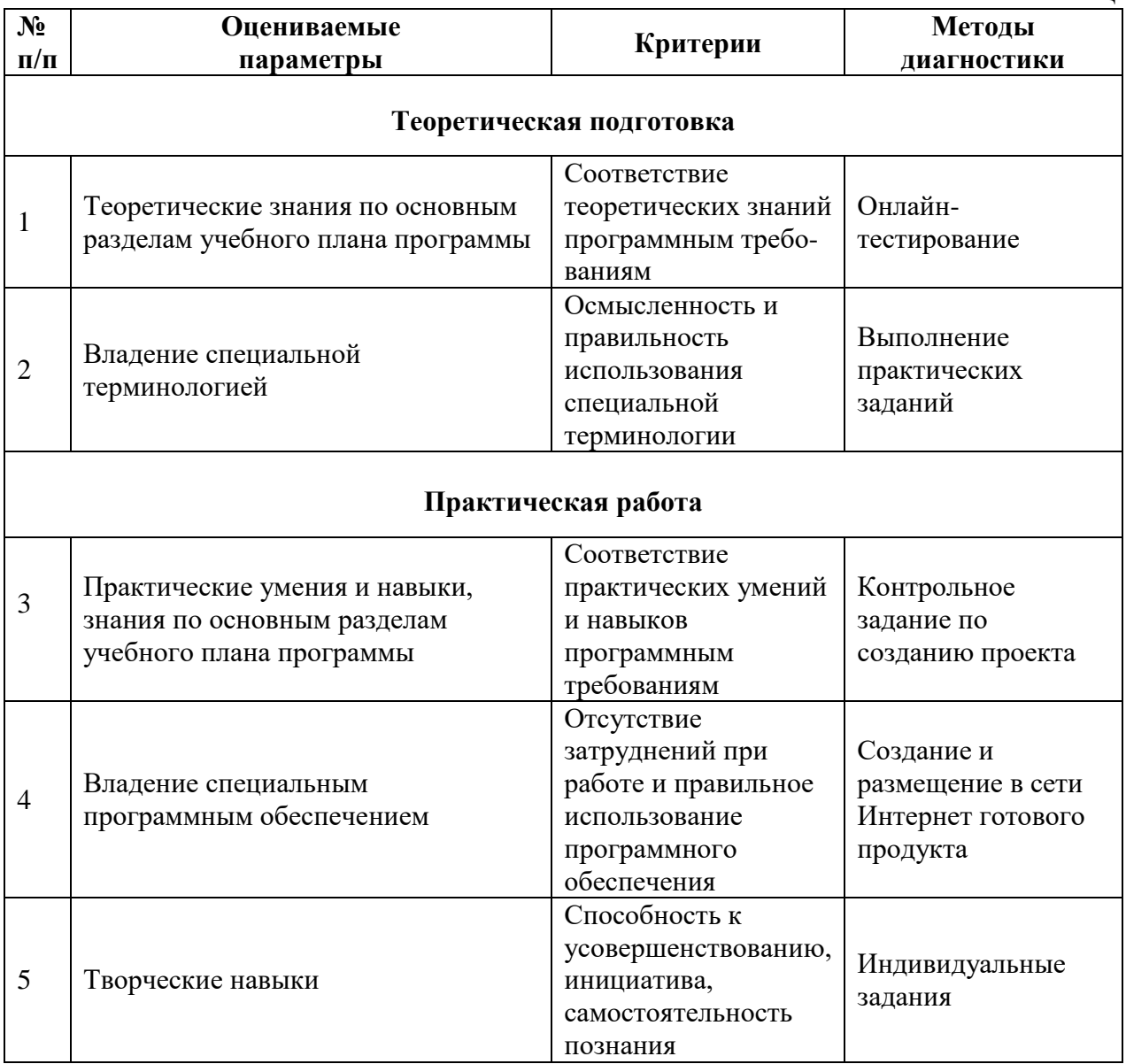